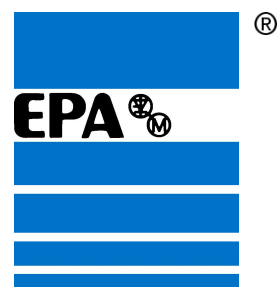

# **VFD-L Series User Manual**

# **115V 200W-400W**

# **230V 200W-2HP**

# **Simple General Purpose AC Drive**

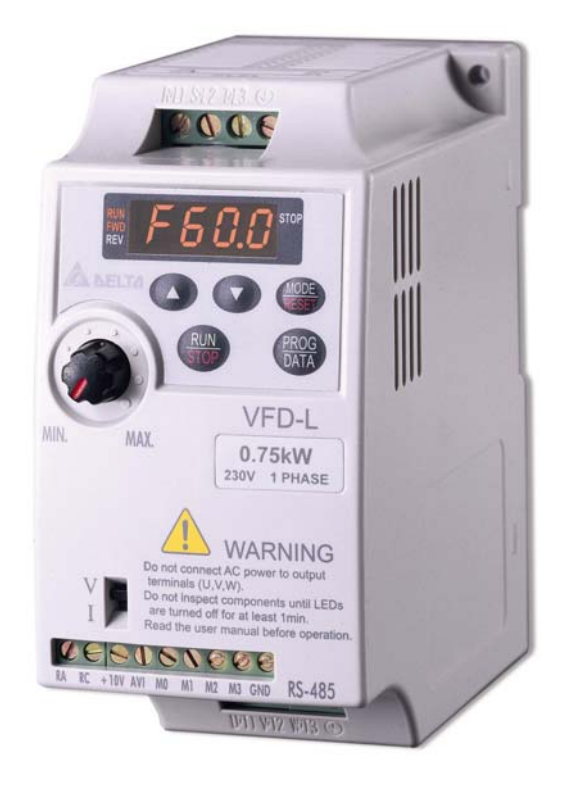

# **EP ANTRIEBSTECHNIK** GmbH

Fliederstraße 8 Postfach 1333 63486 Bruchköbel 63480 Bruchköbel Telefon +49 (0)6181 9704-0 Telefax +49 (0)6181 9704-99 e-mail: info@epa-antriebe.de www.epa-antriebe.de *Änderungen und Irrtümer vorbehalten. / We reserve the right to changes without further notice.*

# **Preface**

Thank you for choosing EPA's VFD-L series AC Drive. The VFD-L series is manufactured using high-quality components, material and incorporating the latest microprocessor technology available.

This manual will help in the installation, parameter setting, troubleshooting, and daily maintenance of the AC motor drive. To guarantee safe operation of the equipment, read the following safety guidelines before connecting power to the AC motor drive. Keep this operating manual handy and distribute to all users for reference.

Important Notes:

- DANGER! AC input power must be disconnected before any maintenance. Do not connect or disconnect wires while power is applied to the circuit. Only qualified technicians should perform maintenance on the VFD-L.
- CAUTION! There are highly sensitive MOS components on the printed circuit boards. These components are especially sensitive to static electricity. To avoid damaging these components, do not touch the circuit boards with metal objects or your bare hands.
- DANGER! A charge may still remain in the DC-link capacitor with hazardous voltages even after the power has been turned off. To avoid personal injury, do not remove the cover of the AC drive until all "DISPLAY LED" lights on the digital keypad are off. Please note that there are live components exposed when the AC drive is open,. Be careful to not touch these live parts.
- CAUTION! Ground the VFD-L using the ground terminal.  $(\frac{+}{n})$  The grounding method must comply with the laws of the country where the AC drive is to be installed.
- DANGER! The AC drive may be destroyed beyond repair if power is misapplied to the input/output terminals. Never connect the AC drive output terminals U/T1, V/T2, W/T3 directly to the AC main circuit power supply.

# **Chapter 1 Receiving and Inspection**

This VFD-L AC drive has gone through rigorous quality control tests at the factory before shipment. Since many things may happen during shipping, please check for the following after receiving the AC motor drive.

- ◎ Inspect the unit to insure it was not damaged during shipment.
- ◎ Make sure that the part number indicated on the nameplate corresponds with the part number of your order.

#### **Nameplate Information:** Example of 1HP230V

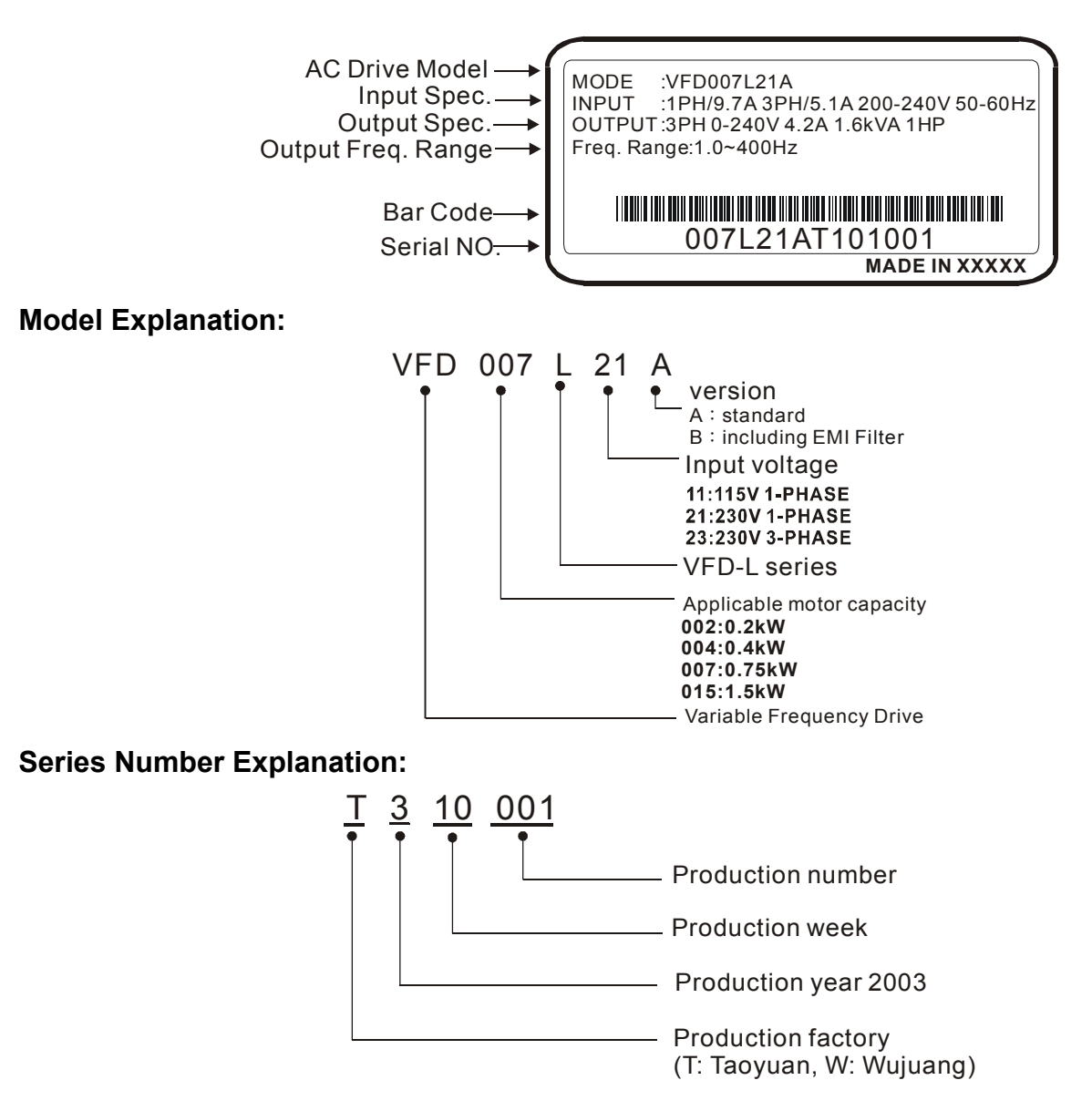

If there is any nameplate information not corresponding to your purchase order or any problem, please contact your distributor.

#### **Dimension**

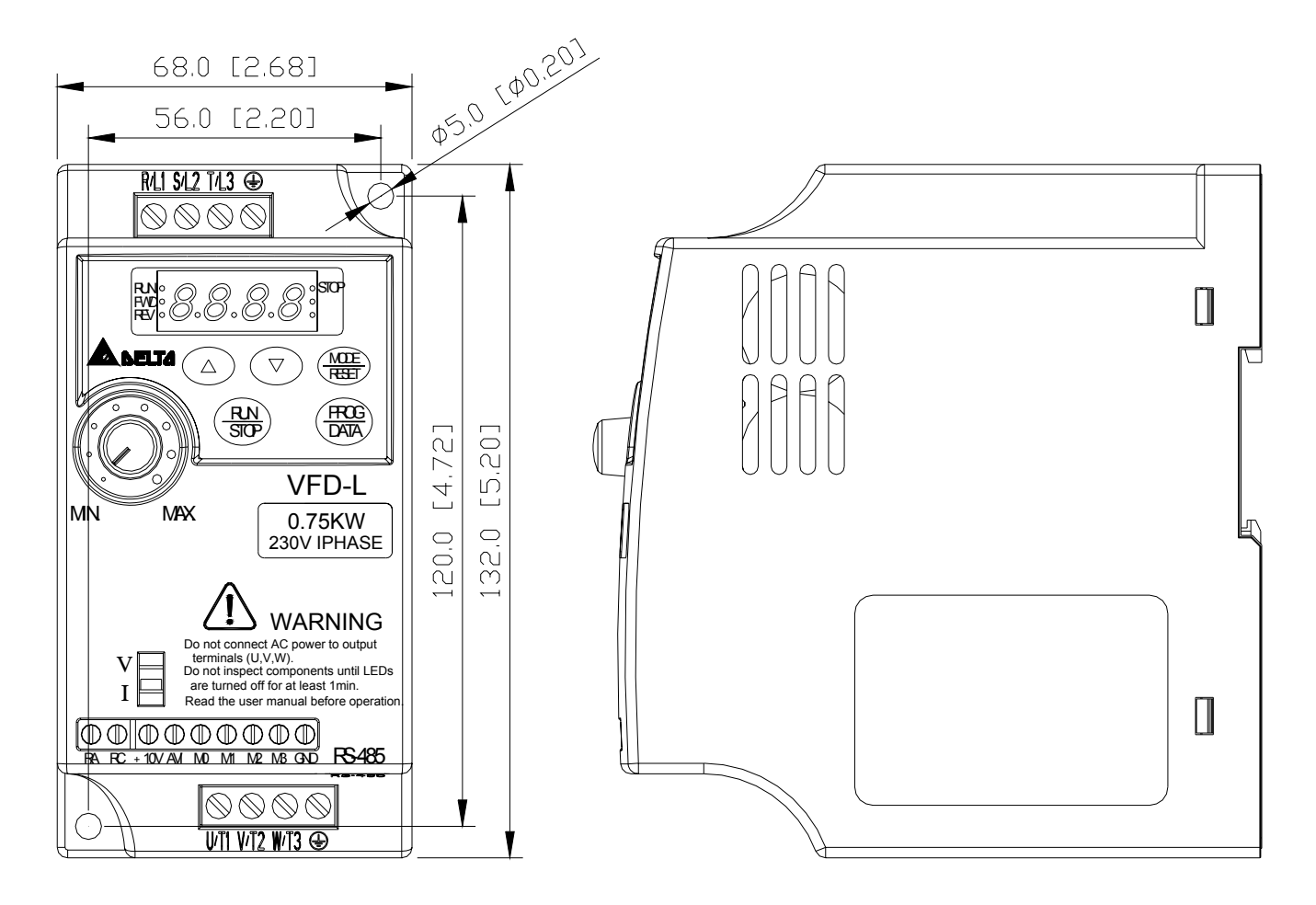

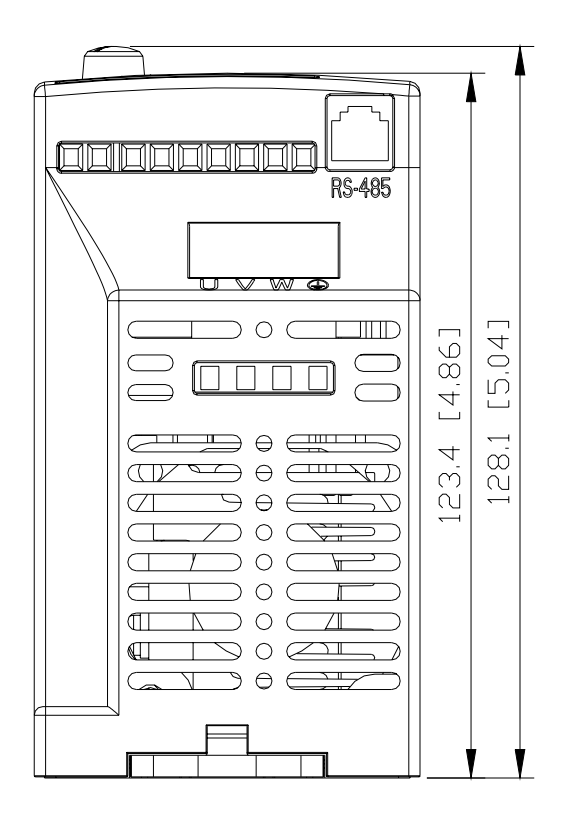

# **Chapter 2 Wiring**

#### **Basic Wiring Diagram**

Users must connect wiring according to the circuit diagram shown below. Please follow all National and State wiring codes, when wiring the VFD-L.

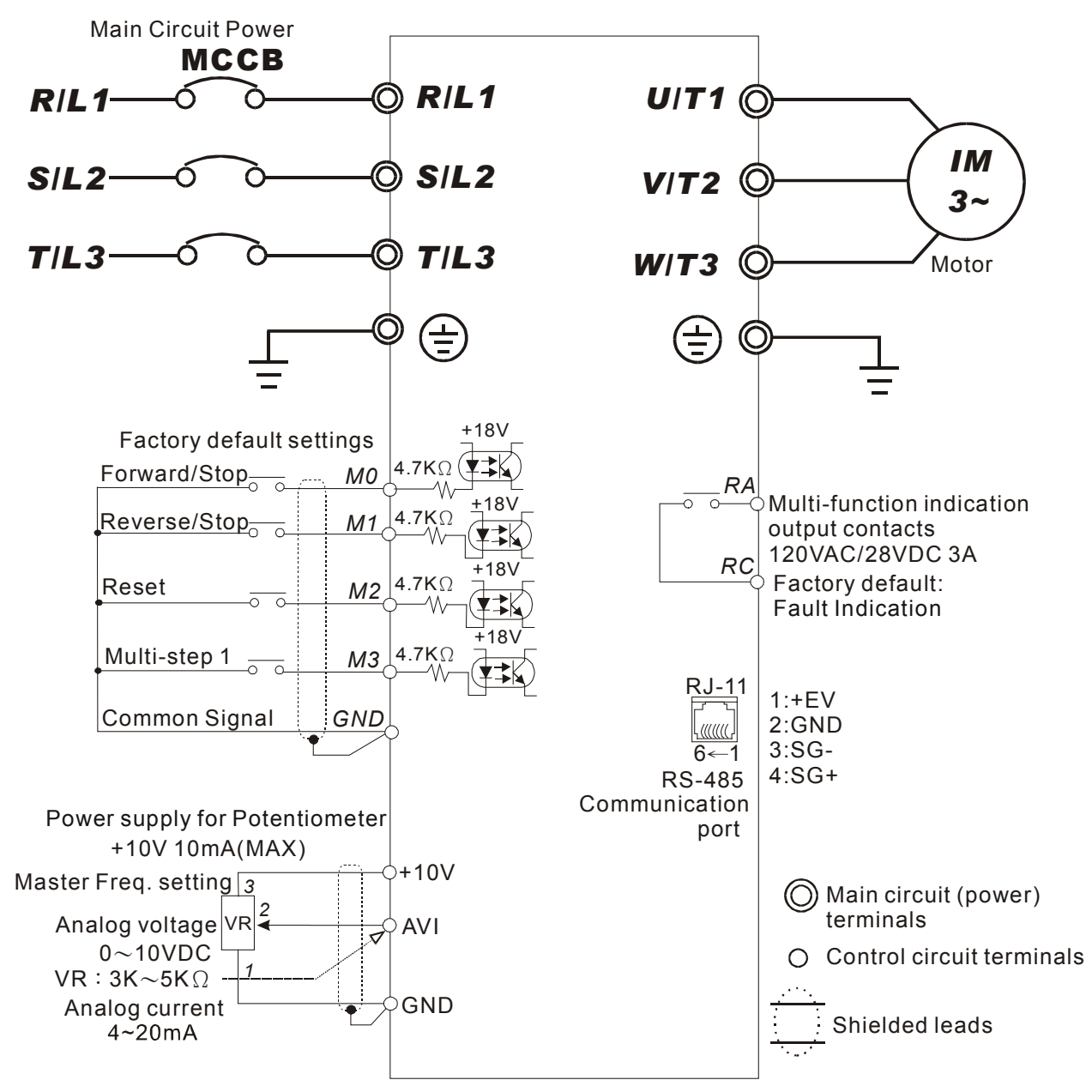

- NOTE: Do not plug in a Modem or telephone line to the RS-485 communication port, permanent damage may result. Terminals 1 & 2 are the power source for the optional copy keypad and should not be used while using RS-485 communication.
- \*If the AC Drive model is VFD002L11A/B, VFD004L11A/B, VFD002L21B, VFD004L21B or VFD007L21B, please use power terminals R/L1 and S/L2.
- \*If the AC Drive model is VFD002L21A, VFD004L21A or VFD007L21A, 3 phase power may be used on R/L1, S/L2, T/L3.
- \*If the AC Drive model is VFD015L23A, single phase power is not allowed.

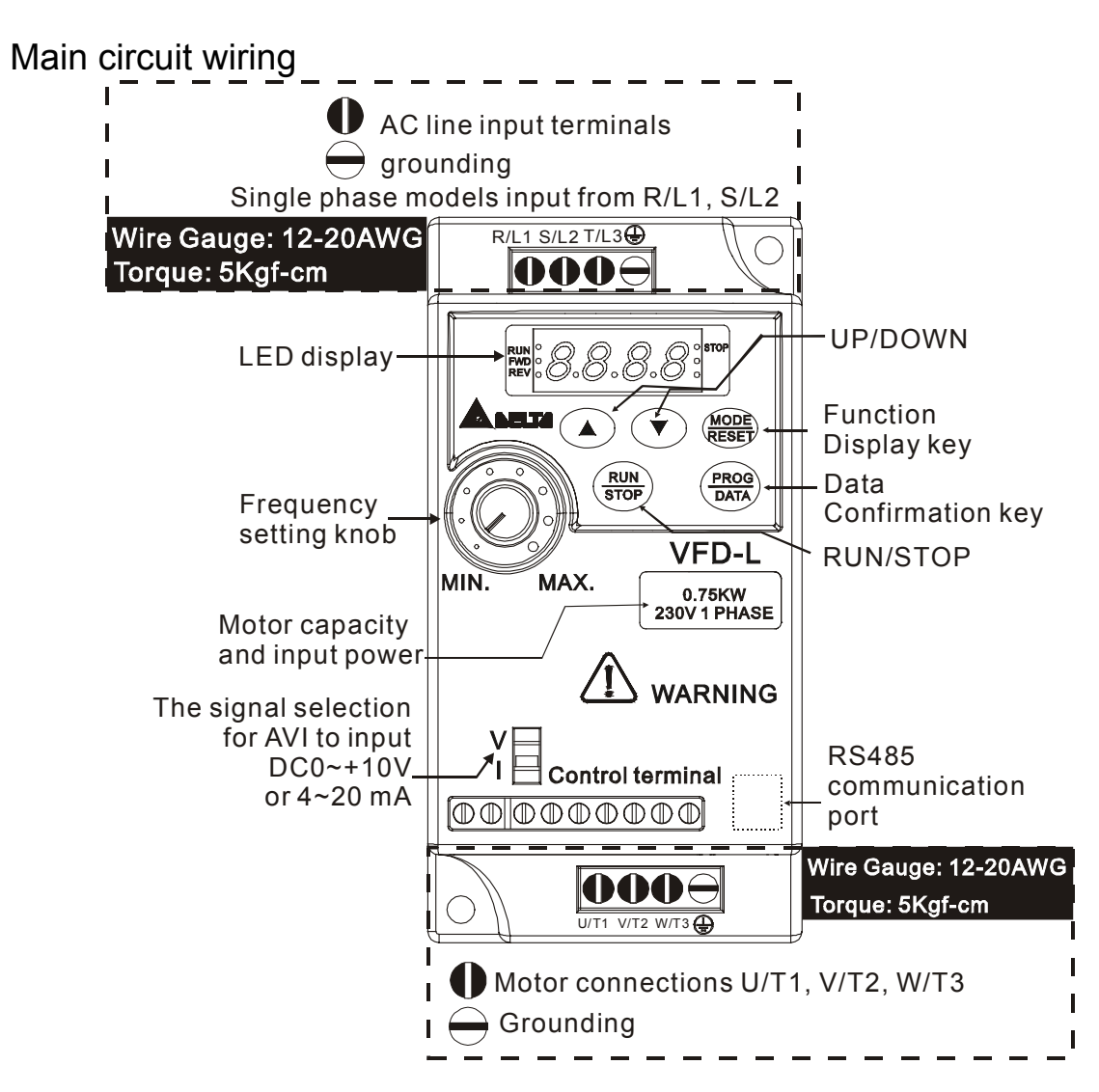

Control circuit wiring

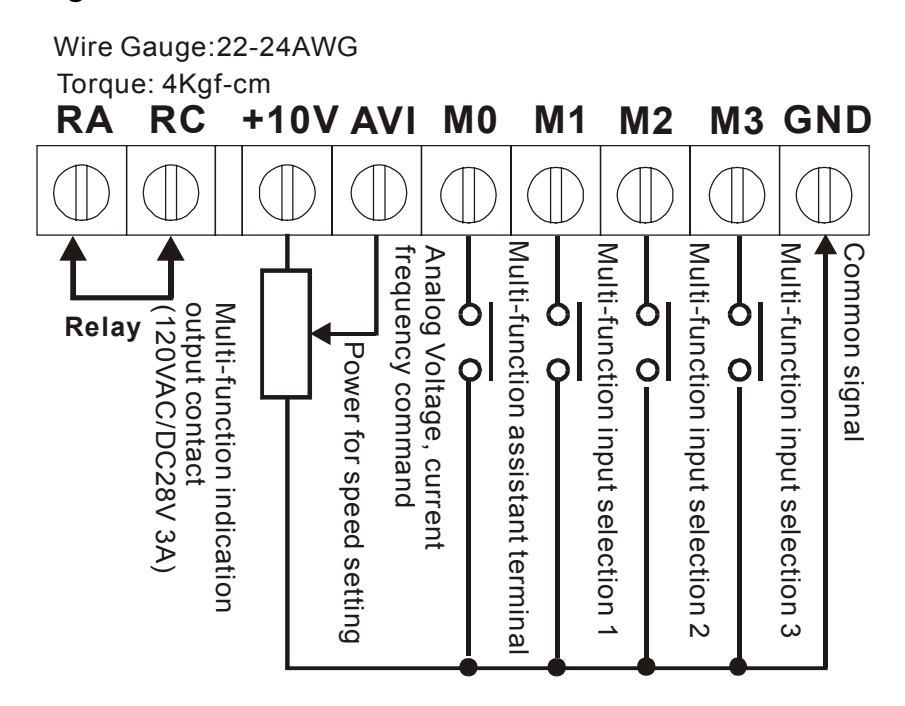

#### **Wiring Notes: PLEASE READ PRIOR TO INSTALLATION.**

- 1.  $\bigwedge$  **CAUTION:** Do not connect the AC input to any of the U/T1, V/T2, W/T3 terminals, as it will damage the AC drive.
- 2.  $\angle$  **WARNING:** Ensure all screws are tightened to the proper torque rating.
- 3. During installation, follow all national and local electrical, construction, and safety codes for the country the drive is to be installed in.
- 4. Ensure the appropriate protective devices (circuit breaker or fuses) are connected between the power supply and AC drive.
- 5. Make sure that the leads are connected correctly and the AC drive is properly grounded. (Ground resistance should not exceed  $0.1\Omega$ .)
- 6. Use ground leads that comply with AWG/MCM standards and keep them as short as possible.
- 7. Multiple VFD-L units can be installed in one location. All the units should be grounded directly to a common ground terminal. The VFD-L ground terminals may also be connected in parallel, as shown in the figure below. **Ensure there are no ground loops.**

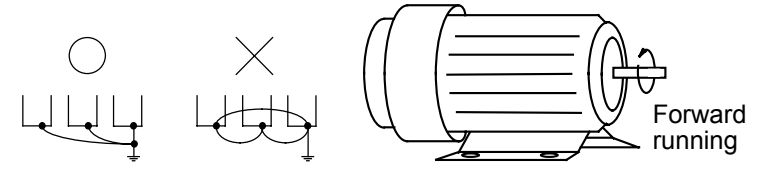

- 8. When the AC drive output terminals U/T1, V/T2, and W/T3 are connected to the motor terminals U, V, and W, respectively, the motor will rotate counterclockwise (as viewed from the shaft ends of the motor) when a forward operation command is received. To reverse the direction of motor rotation, switch over any of the two motor leads.
- 9. Make sure that the power is capable of supplying the correct voltage and required current to the AC drive.
- 10. Do not attach or remove wiring when power is applied to the AC drive.
- 11. Do not monitor the signals on the circuit board while the AC drive is in operation.
- 12. Route the power and control wires separately, or orthogonal to each other.
- 13. If a filter is required for reducing EMI (Electro-Magnetic Interference), install it as close as possible to AC drive. EMI can also be reduced by lowering the Carrier Frequency.
- 14. If the AC drive is installed in the place where a load reactor is needed, install the filter close to U/T1, V/T2, W/T3 side of AC drive. Do not use a Capacitor or L-C Filter (Inductance-Capacitance) or R-C Filter (Resistance-Capacitance).
- 15. When using a GFCI (Ground Fault Circuit Interrupt), select current sensor with minimum current 200mA, and minimum detection time 0.1-second to avoid nuisance tripping.

# **Chapter 3 Summary of Parameters**

#### **Group 0: User Parameters**

#### a**The parameter may be set during operation.**

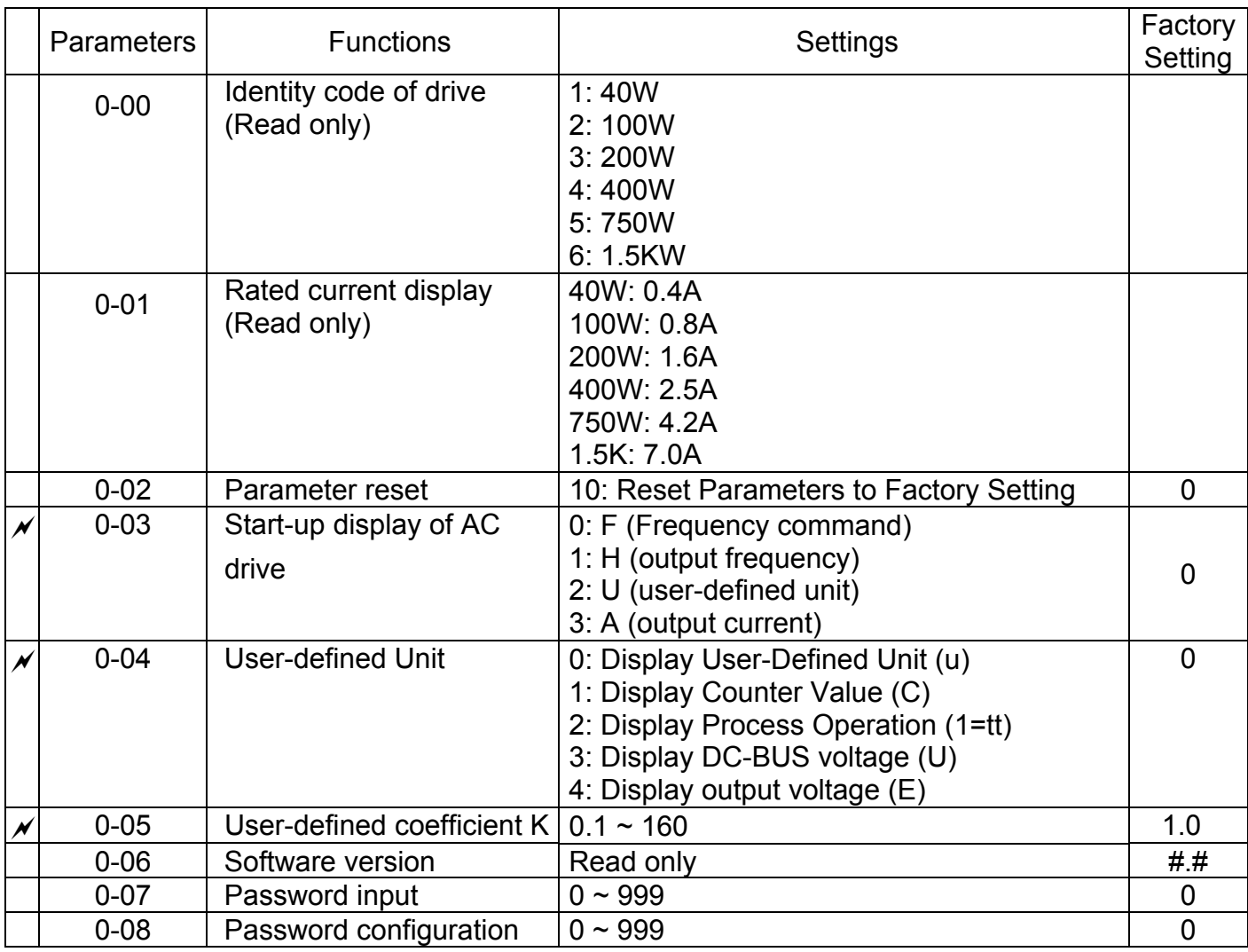

#### **Group 1: Basic Parameters**

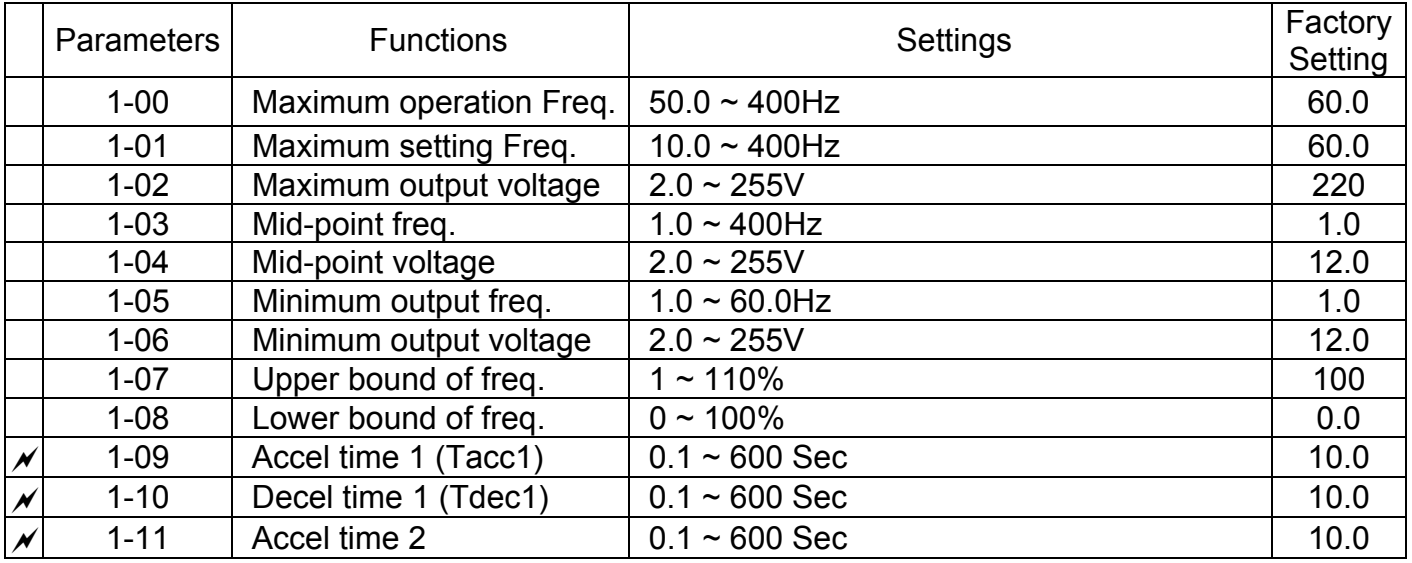

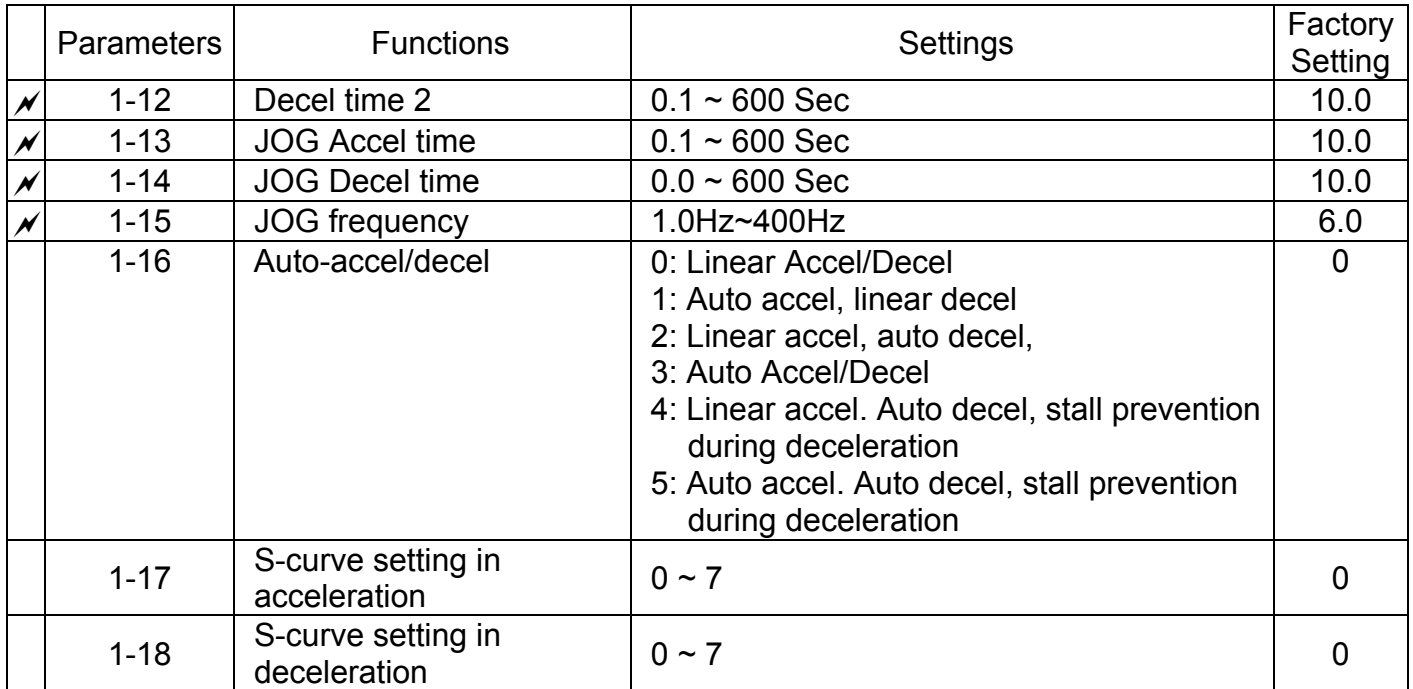

# **Group 2: Operation Method Parameters**

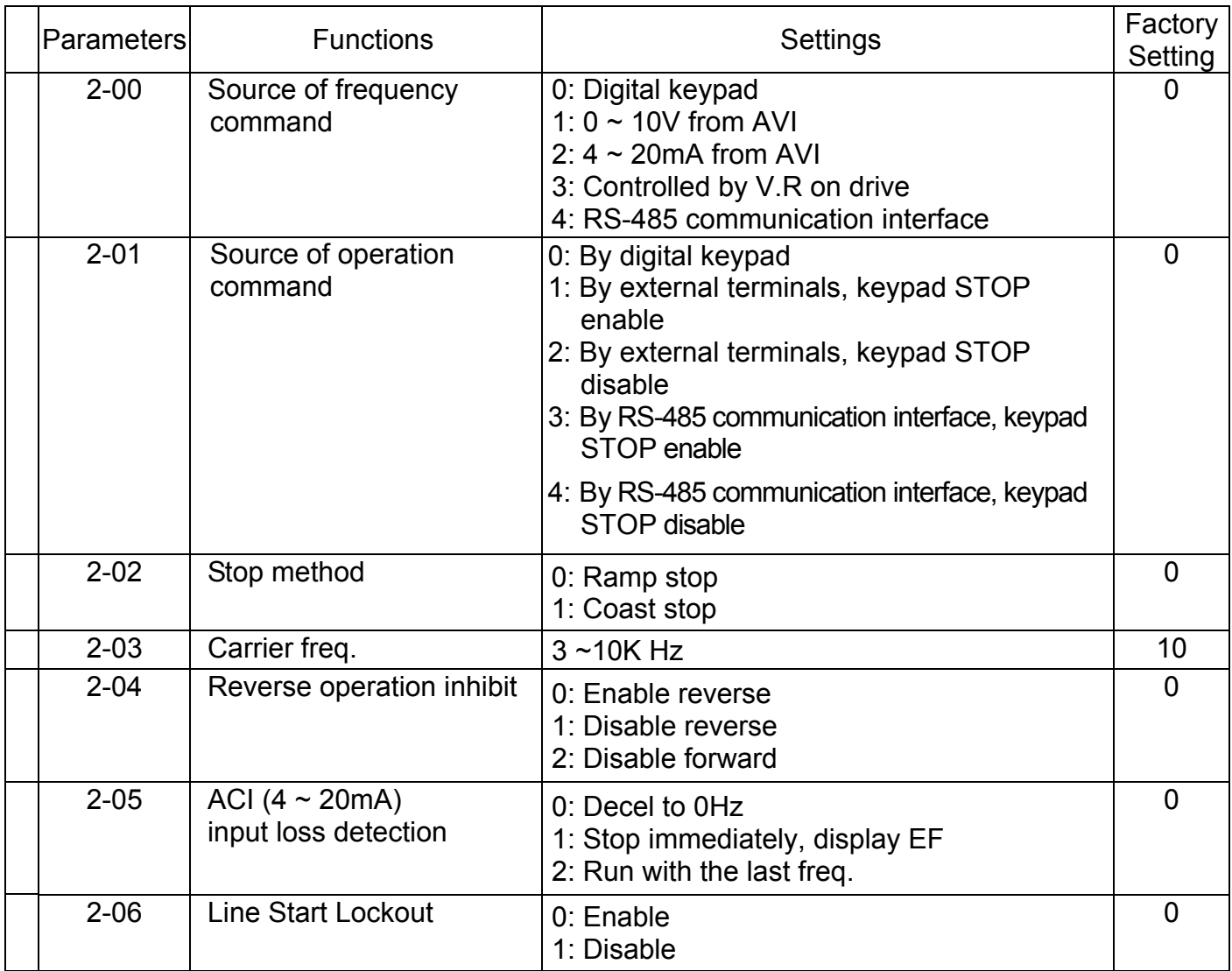

# **Group 3: Output Function Parameters**

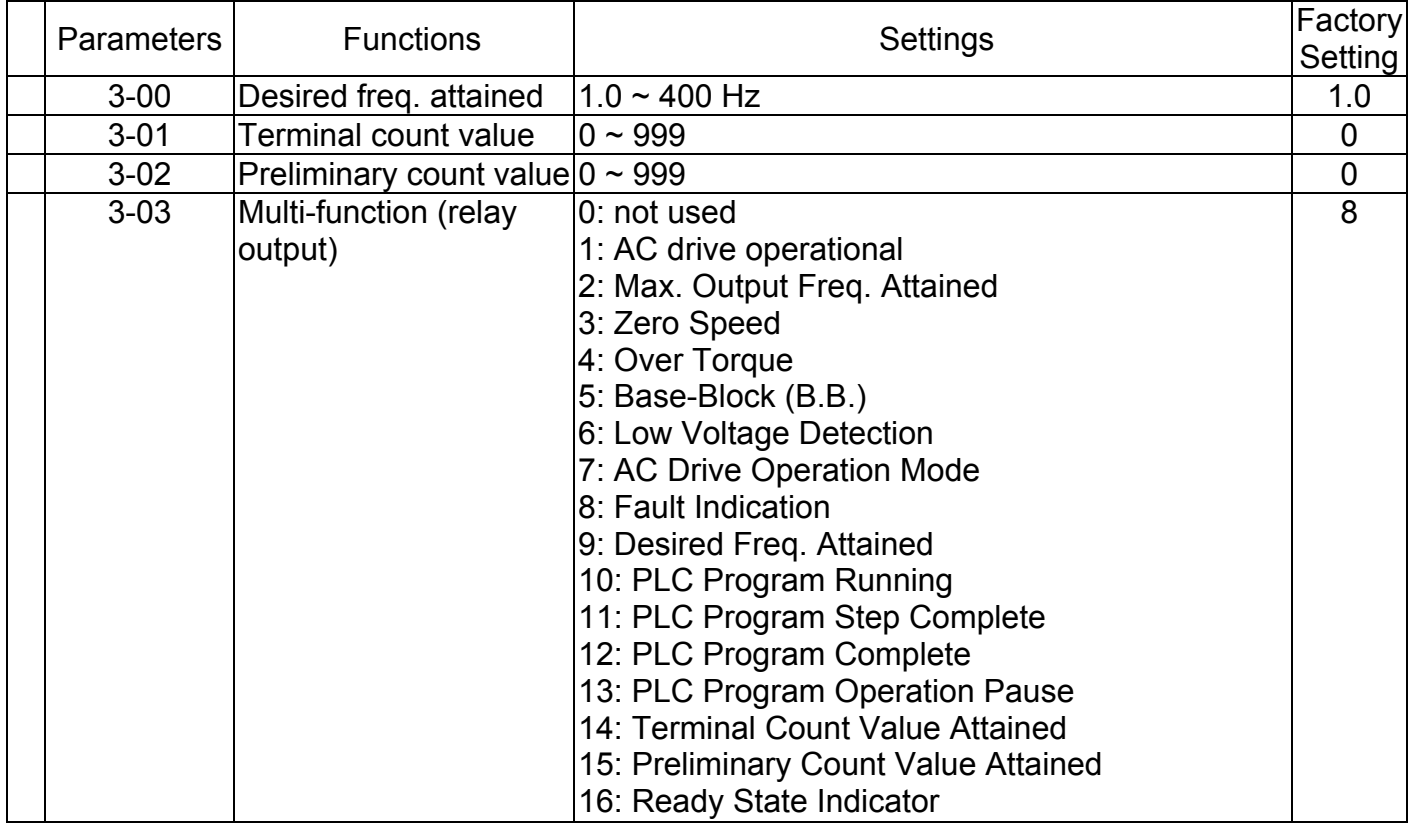

# **Group 4: Input Function Parameters**

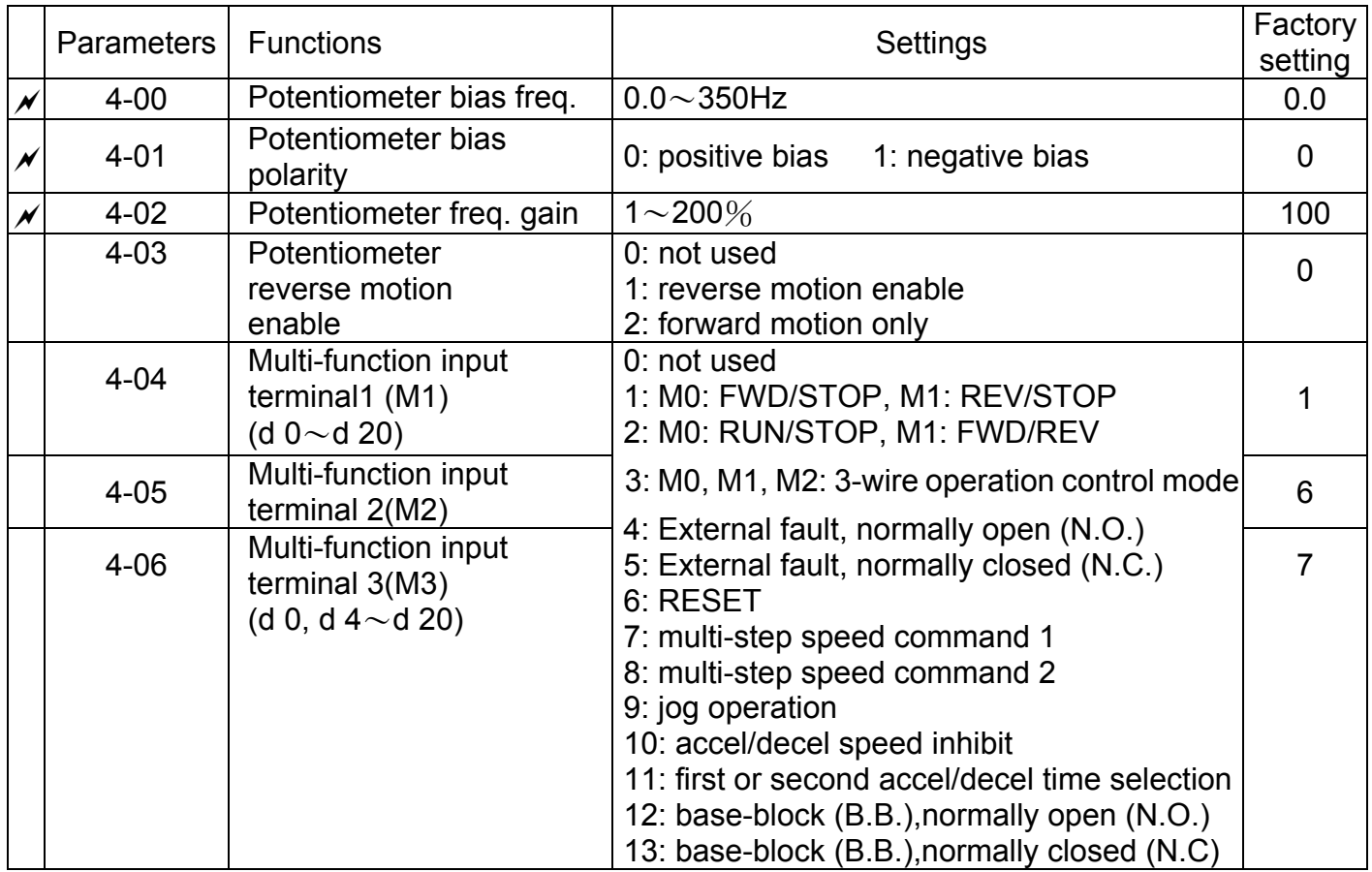

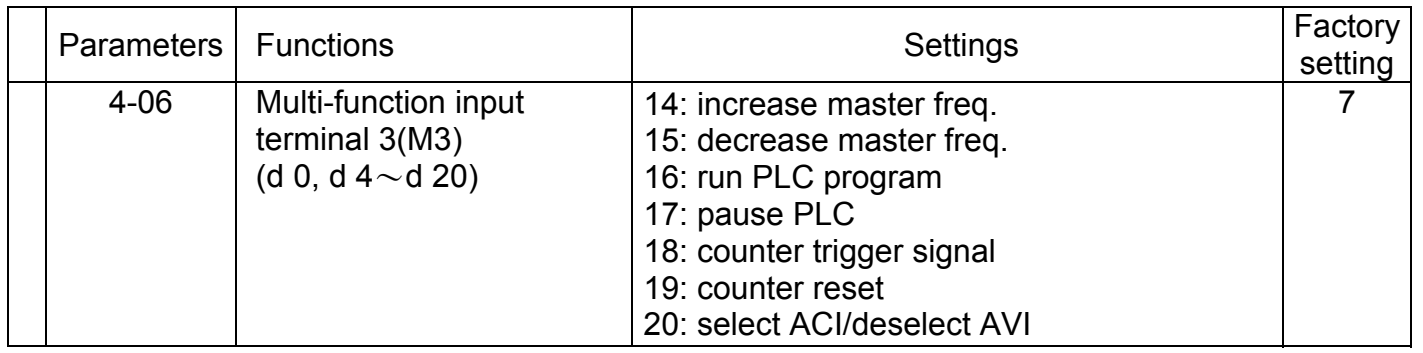

# **Group 5: Multi-step Speed and PLC Parameters**

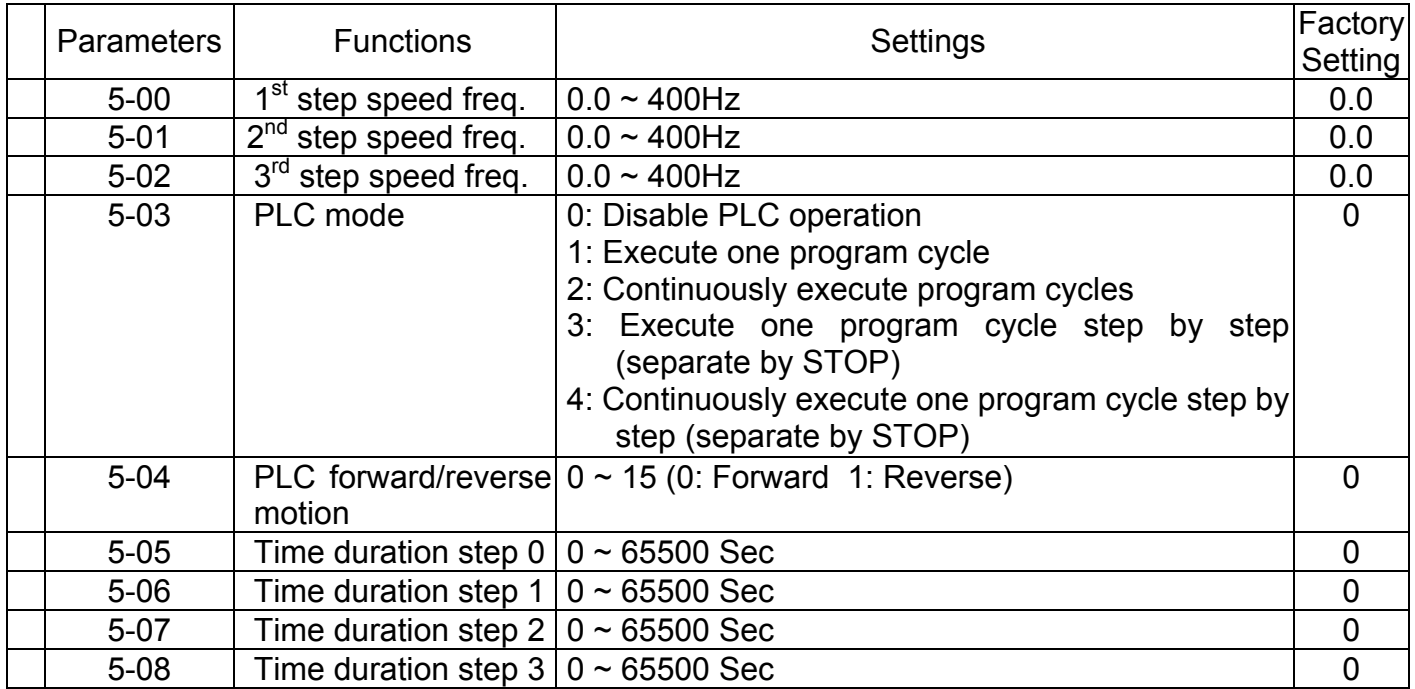

# **Group 6: Protection Parameters**

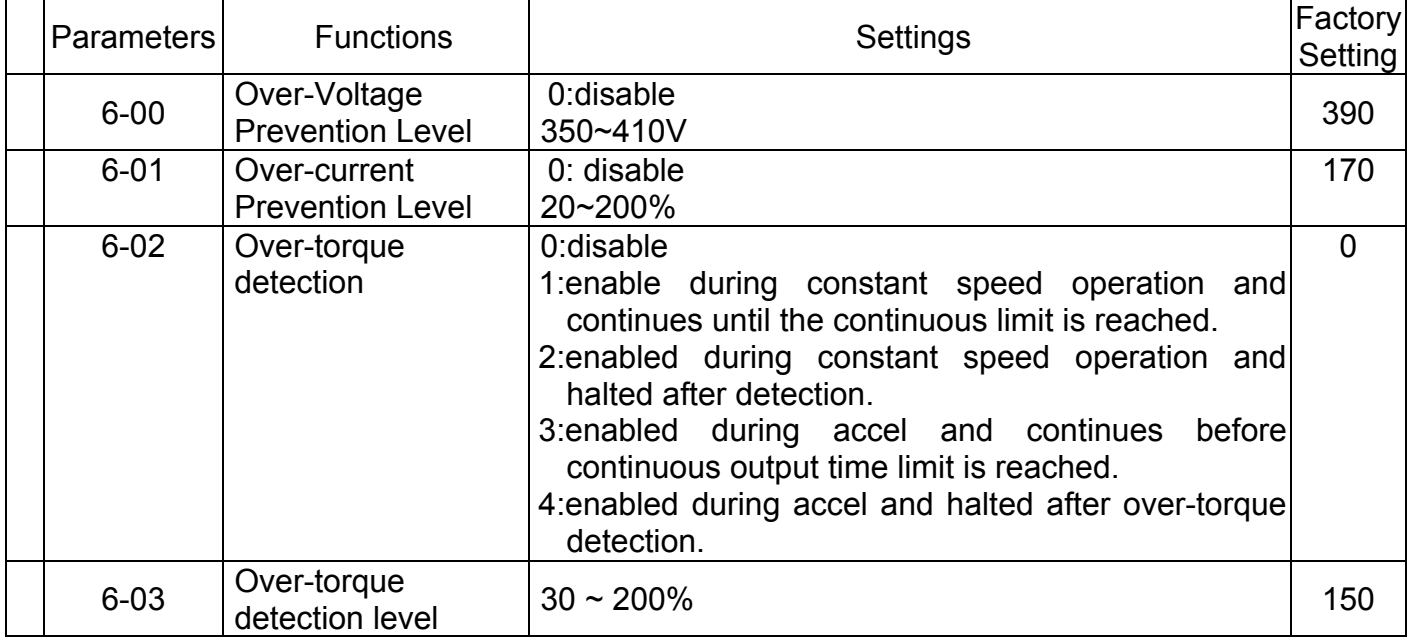

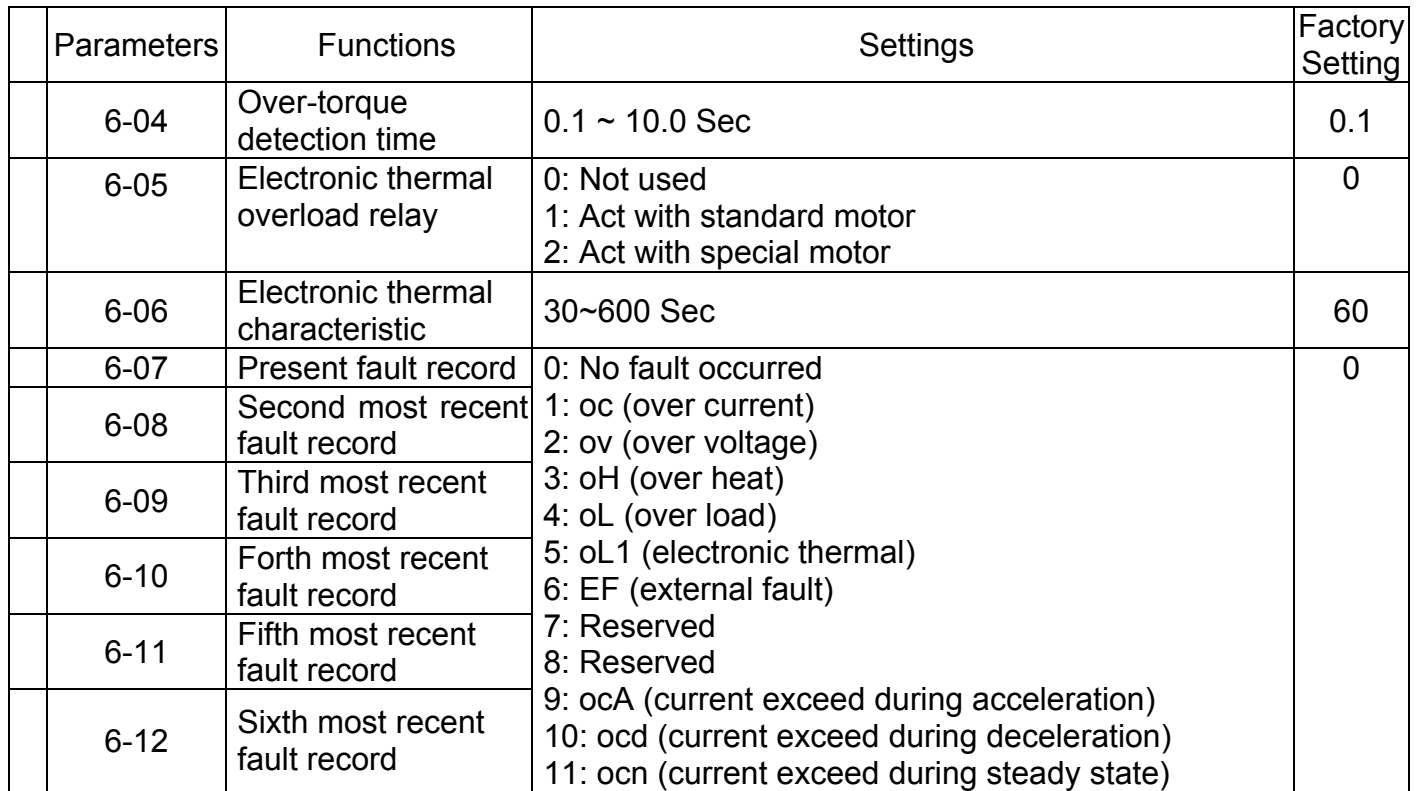

# **Group 7: Motor Parameters**

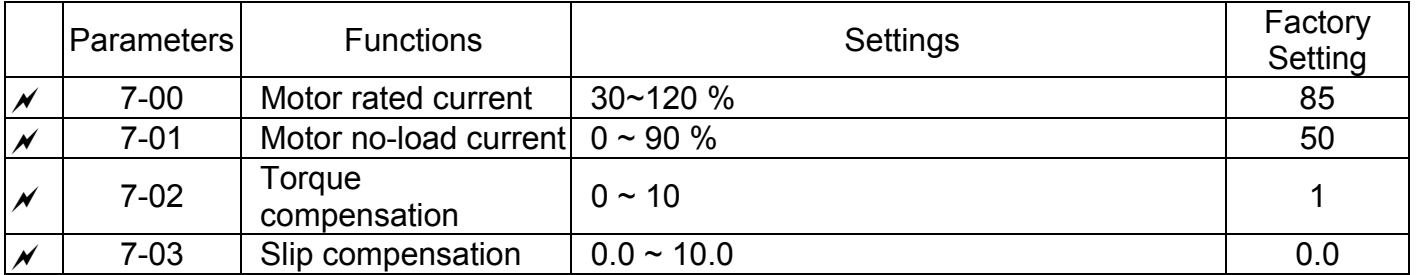

# **Group 8: Special Parameters**

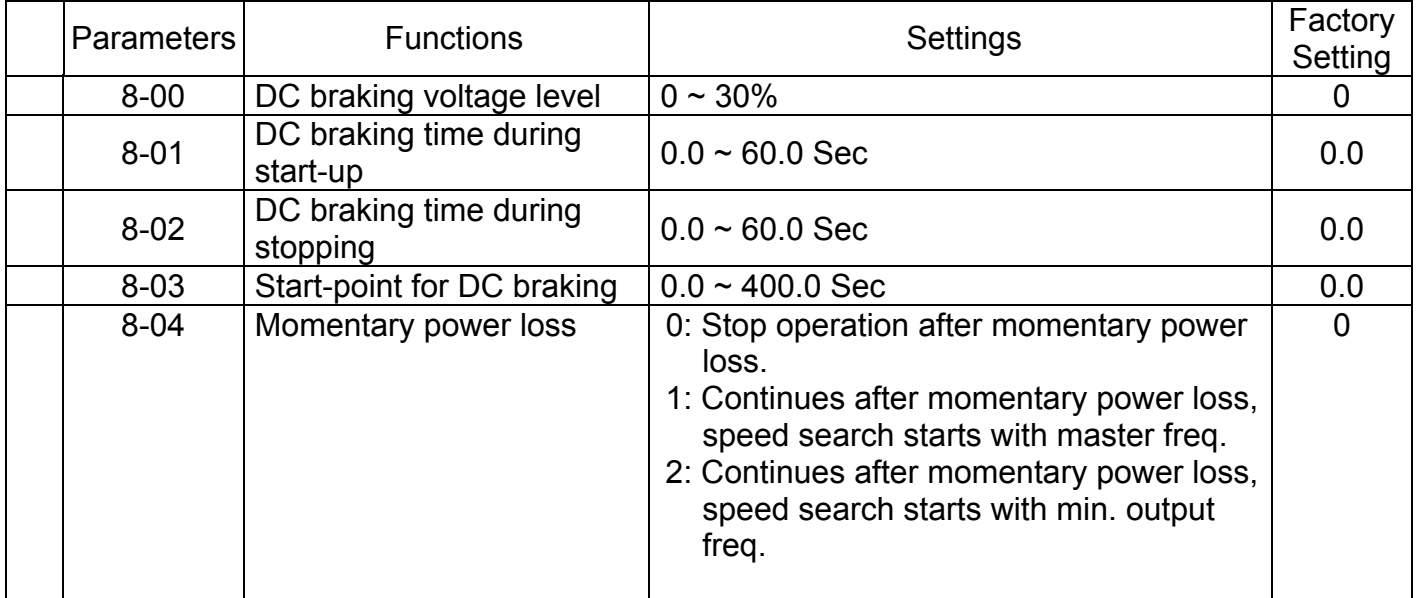

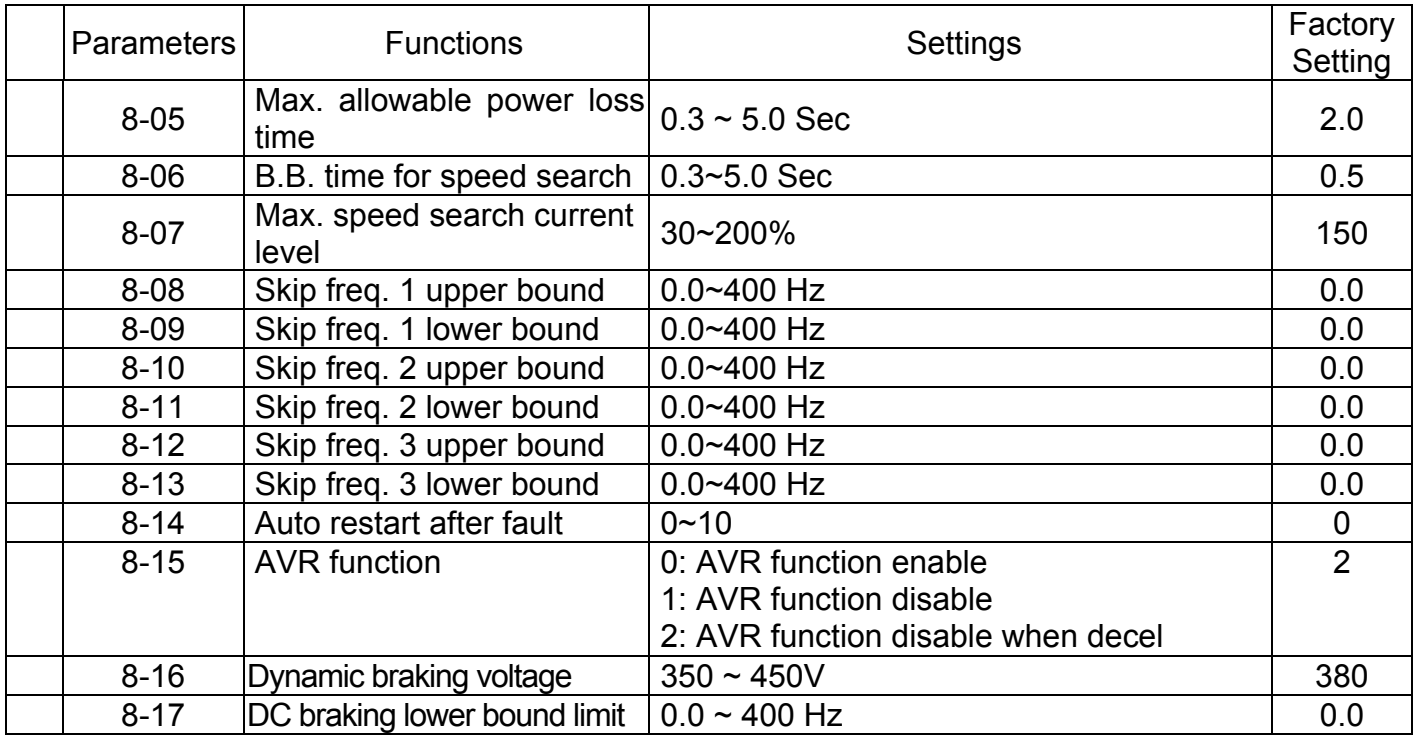

# **Group 9: Communication Parameters**

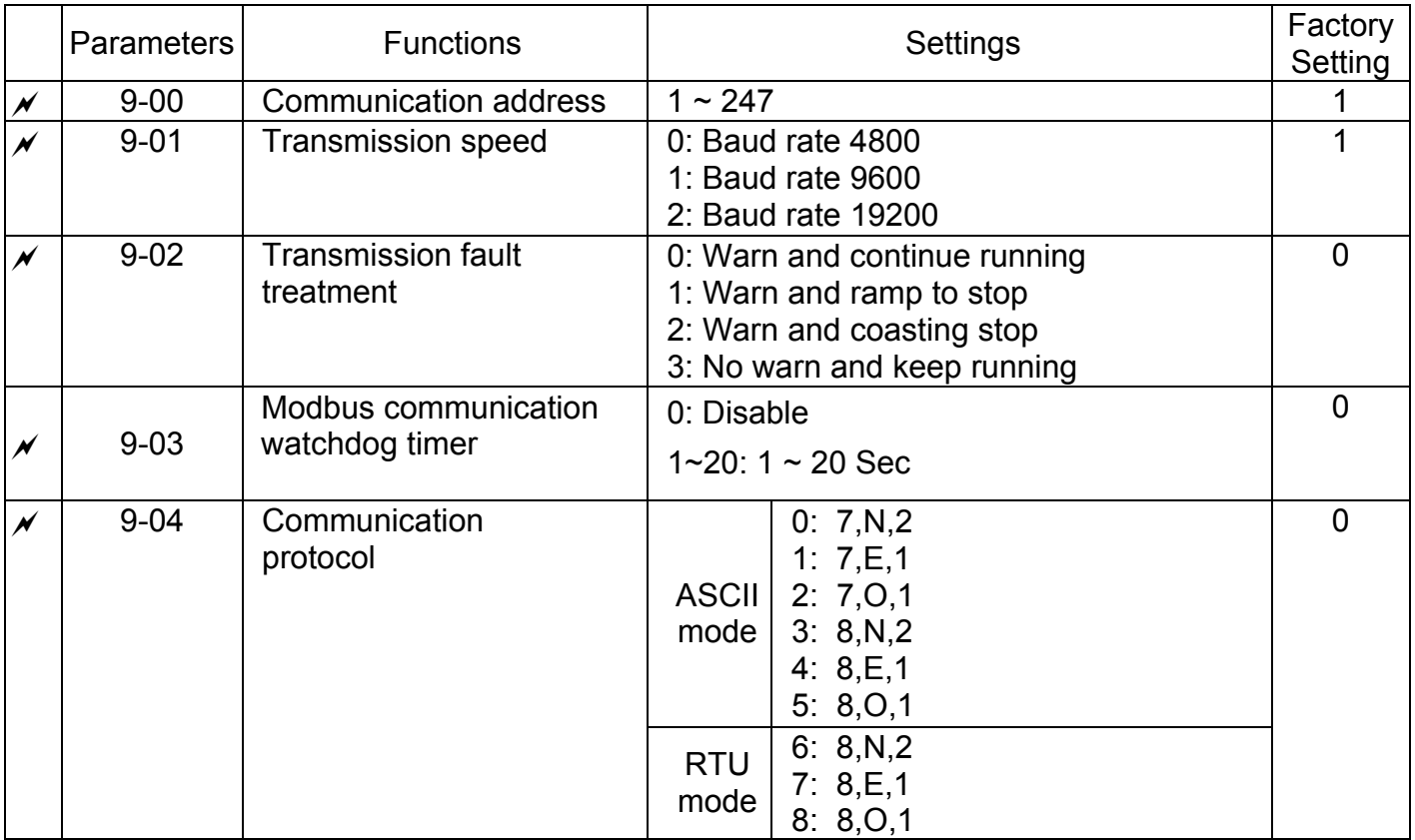

# **CHAPTER 4 Troubleshooting and Fault Information**

The VFD-L AC drive has a comprehensive fault diagnostic system that includes several different alarms and fault messages. Once a fault is detected, the corresponding protective functions will be activated. The following faults are displayed on the AC drive digital keypad. The six most recent faults can be read on the digital keypad display by viewing Pr.6-07 to Pr.6-12.

NOTE: faults can be cleared by pressing the Reset key on the keypad or Input Terminal.

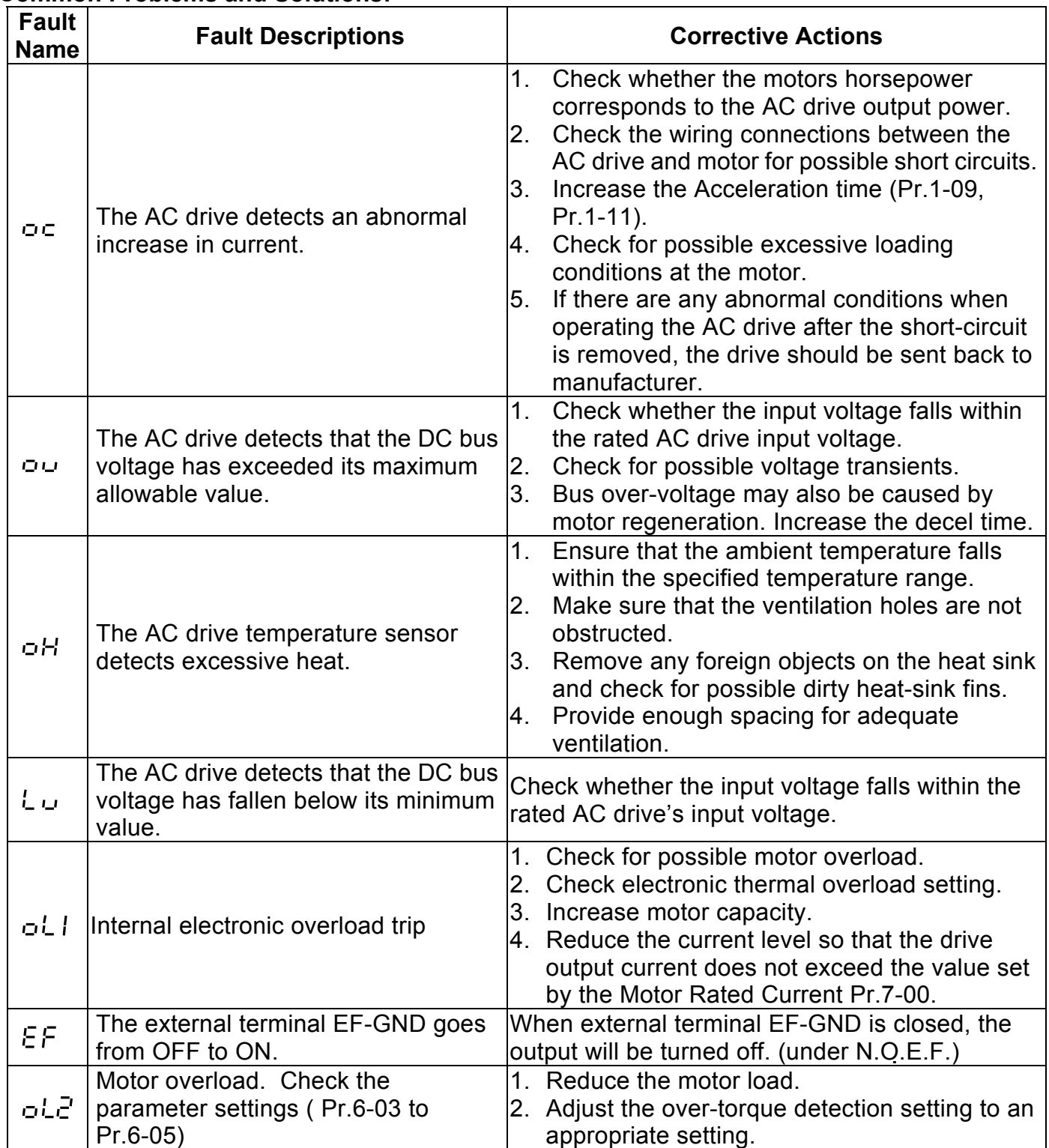

#### **Common Problems and Solutions:**

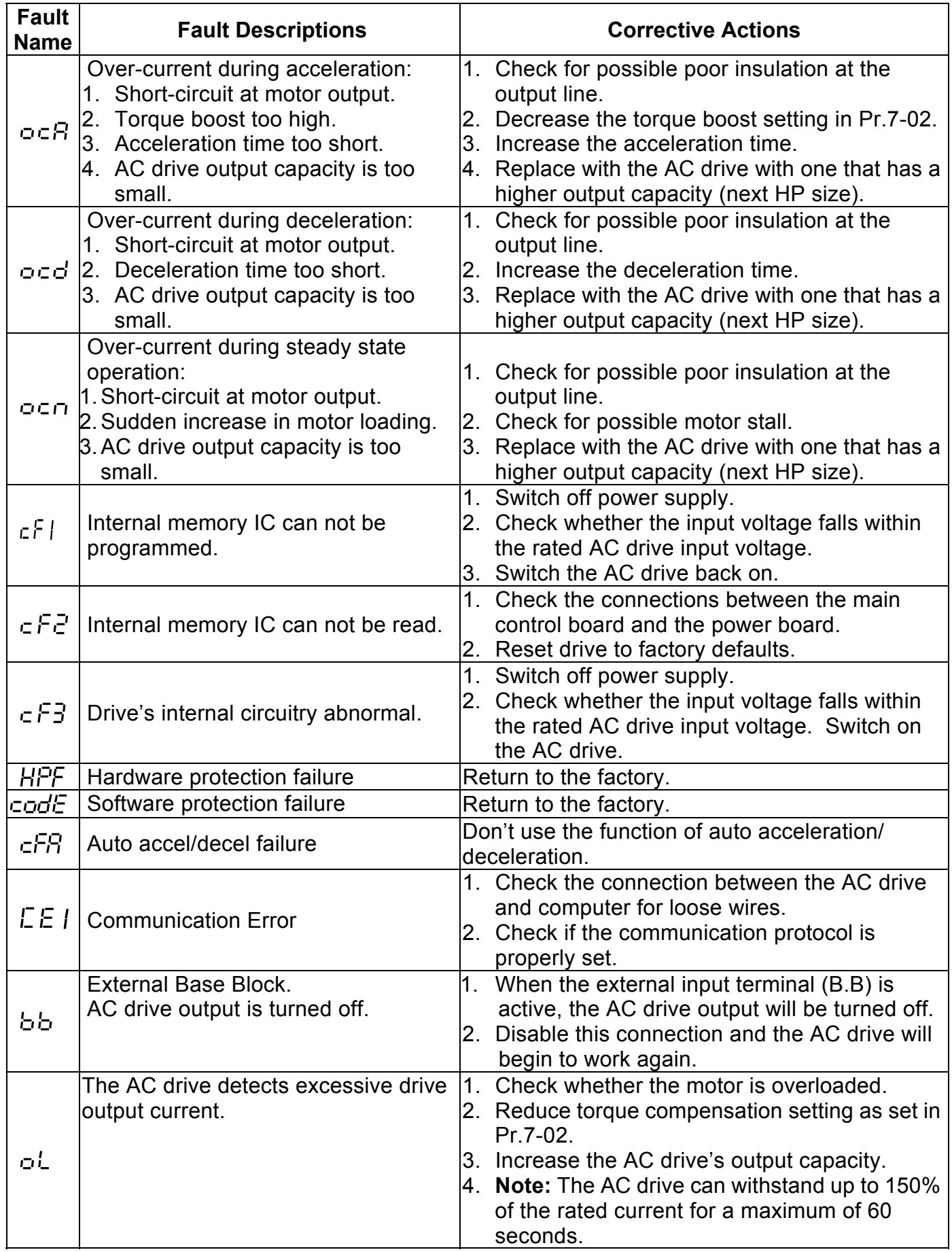

# **Standard Specifications**

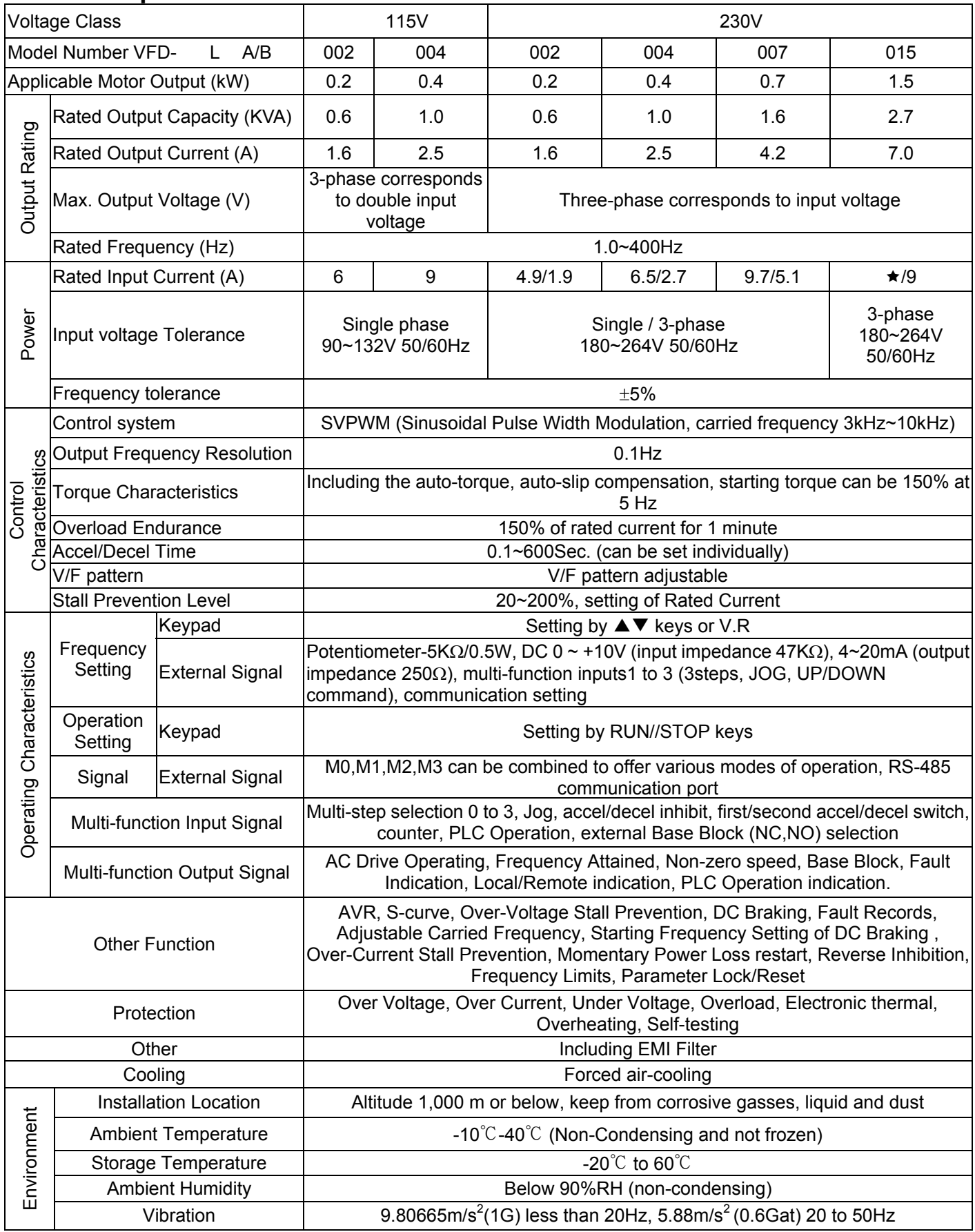